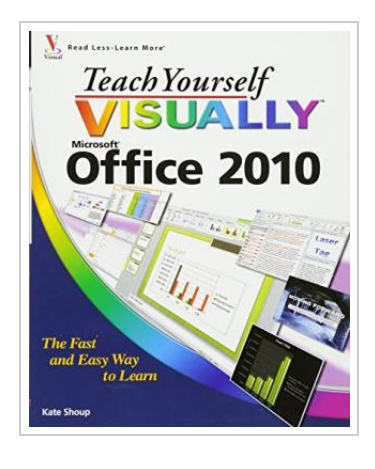

**DOWNLOAD PDF** 

## Teach Y ourself Visually Office 2010

## By Kate Shoup

Wiley, 2010. Condition: Neu. Neu - Master the new version of Microsoft Office with this easy, visual guide The popular Microsoft Office suite has been revamped to provide new features, including Web applications that can be accessed from anywhere and a new, streamlined Ribbon. If you learn better with visual instructions, this full-color guide is just what you need. Covering Word, Excel, PowerPoint, Outlook, Access, and Publisher, this book is filled with step-by-step instructions and fullcolor screen shots that show you exactly what you'll see at each step. You'll also get instruction on the new Office Internet and graphics tools, as well as how to tackle dozens of common tasks in each application. Ideal for visual learners, this guide covers the entire Office suite: Word, Excel, PowerPoint, Outlook, Access, and Publisher Introduces the new Microsoft Office features, including Office Internet and graphics tools Provides step-by-step instructions for common tasks in each application Full-color screen shots illustrate what you see on the screen every step of the way Teach Yourself VISUALLY Office 2010 gets you up and running with Office 2010 quickly and easily, so you can take advantage of all the enhanced features. Englisch.

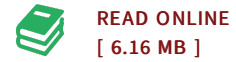

## Reviews

It is fantastic and great. It usually will not charge an excessive amount of. Once you begin to read the book, it is extremely difficult to leave it before concluding.

## -- Modesto Mante

<sup>A</sup> high quality ebook as well as the typeface employed was exciting to read. It is actually loaded with wisdom and knowledge You wont sense monotony at at any moment of the time (that's what catalogues are for concerning when you request me).

-- Declan Wiegand